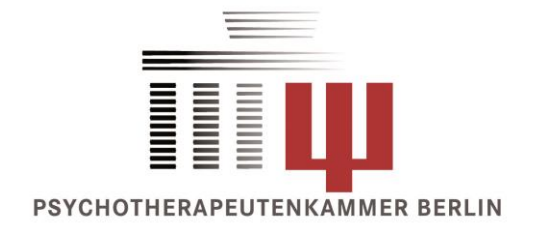

# **SICHERE PATIENTENDATEN IN DER PSYCHOTHERAPEUTISCHEN PRAXIS**

Matthias Ssykor

26.03.2015

## **Wo sind die Patientendaten?**

- Papierakten
- Abrechnungsprogramm (Psyprax, Elefant,…)
- Elektronische Dokumente (Briefe, Anträge, Berichte)
- Elektronische Kontaktdaten (Email, Mobiltelefon)

## **Papierakten**

- Abschließbarer Aktenschrank
- Immer abgeschlossen, wenn jemand ohne den Therapeuten/die Therapeutin in der Praxis ist

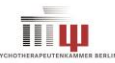

## **Daten im Abrechnungsprogramm**

- In der Datenbank des Abrechnungsprogramms Psyprax: C:\Programme\Psyprax Elefant: C:\Elefant1
- Gesichert durch das Paßwort des Abrechnungsprogramms
- Tägliche Sicherungen vornehmen
	- Wird vom Programm angeboten
	- Sollte auf einen anderen Medium liegen (z.B. USB-Stick, diesen dann verschlossen aufbewahren, z.B. Aktenschrank)

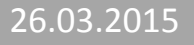

## **Dokumente auf dem Praxiscomputer**

- Abrechnungsdaten (Kurzzusammenfassungen, Übersichten aus den Abrechnungsprogrammen)
- Briefe an Mitbehandler, Patienten, Krankenkassen, KV, Rechnungen
- **An einem Ort zusammenfassen** (z.B. <Eigene Dokumente>\Praxis)
- Regelmäßig sichern außerhalb des Computers (z.B. USB-Stick, diesen dann verschlossem aufbewahren, z.B. Aktenschrank)

## **Sicherheit des Praxiscomputers**

- Paßwortgeschützt (gesetzliche Vorgabe)
- Regelmäßige Updates einrichten zum Schutz vor Sicherheitslücken
- Aktueller Virenschutz
- Aktive Firewall
- Backup in Cloud-Diensten rechtlich unklar (Dropbox, Google Drive, iCloud,…)

## **Elektronische Kontaktdaten**

#### Email-Adreßbuch

- Keinen Zugriff durch andere Programme aus dem Internet erlauben (Facebook, Skype,…)
- Telefonbuch im Handy/Smartphone
	- **□** Zugriff durch Apps kritisch prüfen (Facebook!)

## **(Elektronische) Kommunikation**

### Telefon

Brief

#### Fax

 Verschlüsselte Messenger-Dienste sorgfältig wählen (z.B. **Textsecure/Redphone/Signal**, Threema, evtl. WhatsApp; siehe auch https://www.eff.org/securemessaging-scorecard)

#### **Sicher Unsicher**

- Postkarte
- Email
- SMS
- Soziale Netzwerke (Facebook Messenger, Google Hangout, usw.)
- Skype (zeichnet alle Sitzungen auf)

## **VIELEN DANK FÜR IHRE AUFMERKSAMKEIT**

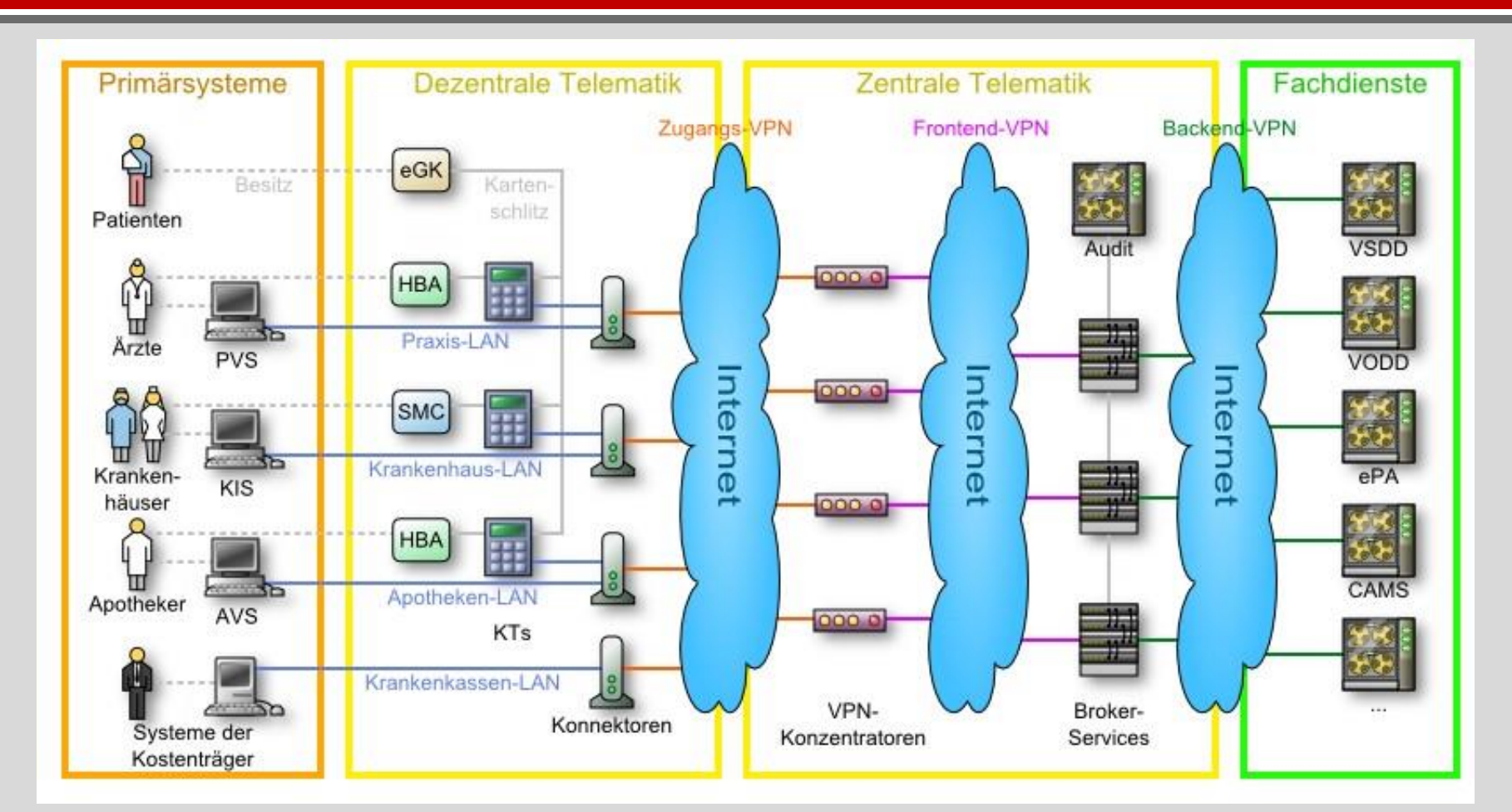

Quelle: https://sarwiki.informatik.hu-berlin.de/Elektronische\_Gesundheitskarte